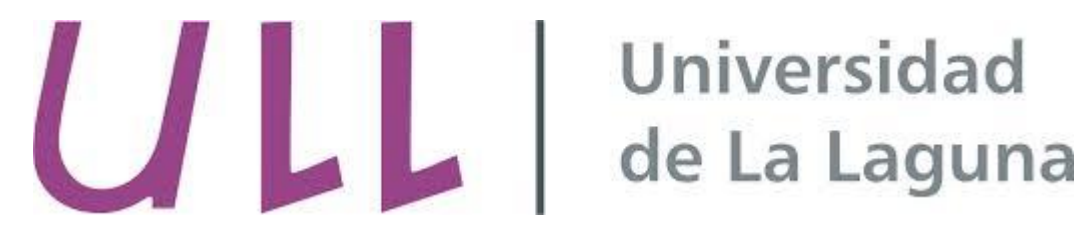

# Inteligencia Artificial: **CLIPS**

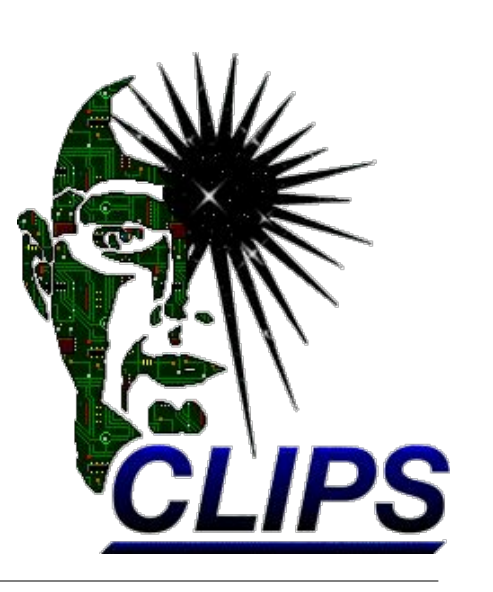

José Marcos Moreno-Vega (jmmoreno@ull.es) Israel López-Plata (ilopezpl@ull.es) Christopher Expósito-Izquierdo (cexposit@ull.es)

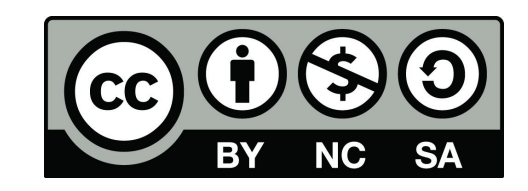

#### Base de Conocimiento

- Contiene el conjunto de reglas que definen el comportamiento del Sistema Experto.
- También puede contener algunas afirmaciones iniciales.  $\bullet$
- La Base de Conocimiento es específica del dominio en que el sistema puede considerarse experto.  $\bullet$
- El contenido de la Base de Conocimientos se especifica en el fichero .clp, y no se modifica en ningún momento  $\bullet$ durante la ejecución del Sistema Experto.

# **BC. Reglas**

- Una regla en un Sistema Experto representa el comportamiento del mismo cuando se producen determinadas condiciones.
- Consta de 2 partes:
	- Antecedente. Contiene las cláusulas que deben cumplirse para que la regla pueda evaluarse o ejecutarse  $\circ$ (dispararse).
	- Consecuente. Indica las conclusiones que se deducen de las premisas (interpretación declarativa) o las  $\circ$ acciones que el sistema debe realizar cuando ejecuta la regla (interpretación imperativa).
- Ejemplos:

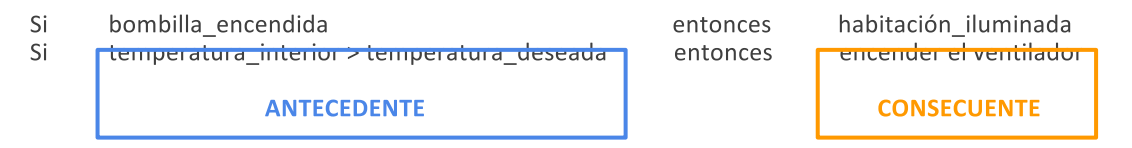

## BC. Elementos de una regla

- Los elementos que pueden intervenir en una regla son los siguientes.
	- Hecho. Por ejemplo, hielo\_en\_la\_carretera, averia\_electrica, etc. En un momento dado, cada hecho tiene  $\circ$ asociado un valor de verdad.
	- Dato. Por ejemplo, nivel de gasolina, temperatura interior, etc. Cada dato puede tomar cierto tipo de  $\circ$ valores.
	- Relación de comparación. Se establece entre dos datos o entre un dato y un valor. Por ejemplo:  $\circ$ nivel de gasolina = 8; temperatura interior < 0
	- Relación de pertenencia. Se establece entre una instancia y un hecho no ordenado. Por ejemplo,  $\circ$ rueda izquierda es rueda; Pedro García es paciente
	- Cláusula, consiste en una hipótesis o una relación (de comparación o pertenencia), o bien en la negación,  $\circ$ conjunción o disyunción de otras cláusulas. Si es necesario pueden usarse paréntesis para indicar el alcance de cada operador.

# **BC. Regla en CLIPS**

● Para definir una regla se utiliza la sentencia defrule.

```
(defrule <nombre-regla> 
[<comentario>]
     [<declaración>]
     <antecedente>
    \Rightarrow <consecuente>)
```

```
(defrule regla-ejemplo "Ejemplo de regla"
    (frigorífico interruptor encendido)
    (frigorífico puerta abierta)
  = (assert (frigorífico comida estropeada)))
```
- La regla se identifica por su nombre, así que si se introduce en la base de reglas una nueva regla con el mismo ● nombre que el de una regla existente, la nueva regla reemplazará a la antigua.
- Si una regla no tiene antecedente, entonces el hecho (initial-fact) actuará como el elemento condicional para ese tipo de reglas, y la regla se activará cada vez que se ejecute un comando reset.

# **BC. Regla en CLIPS**

- Para que una regla en CLIPS se ejecute, se deben producir 2 factores.
	- Se satisfacen **todos** los elementos del antecedente.  $\mathbf{1}$ .
	- El motor de inferencia selecciona la regla.  $2.$
- Debido a la condición número 1, se presupone que todos los elementos de un antecedente están separados por un and.
- A pesar de cumplir todas las condiciones, una regla puede no ser seleccionada. El criterio de selección se explica en mayor detalle en el tema de la Agenda de CLIPS.

# BC. Regla en CLIPS. Antecedente

- Una condición básica en el antecedente de una regla se suele mostrar entre paréntesis.
- Se puede hacer uso de variables, las cuales cumplen las siguientes condiciones.
	- Se definen mediante ?<simbolo>.  $\circ$
	- No se declaran.  $\circ$
	- Su ámbito es la regla donde se utilizan.  $\circ$
	- Se instancia la primera vez que aparece en una regla y mantiene su valor instanciado en sucesivas  $\circ$ apariciones (dentro de la misma regla).
	- Se utilizan para relacionar diferentes entidades de las listas de hechos o instancias.  $\circ$
	- **Ejemplo:** (altitud es ?x metros)  $\circ$
- Se puede hacer uso de operadores lógicos. Estos son:
	- Negación: ~  $\circ$
	- Disyunción: |  $\circ$
	- Conjunción: &  $\circ$
	- Ejemplo: (habitación (plazas-libres ?p & 1|2))  $\circ$

## BC. Regla en CLIPS. Funciones

- En un antecedente de una regla se pueden hacer llamadas a funciones.
- Una función en CLIPS consta de los siguientes elementos.  $\bullet$

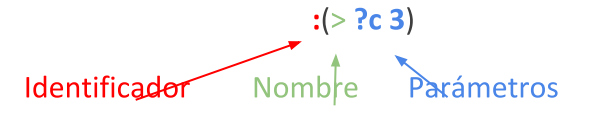

- Las funciones se pueden utilizar en cualquier parte del programa CLIPS.
- Pueden ser incluidas en el propio CLIPS o definidas por el usuario.
- Ejemplo: (habitación (capacidad ?c) (plazas-libres ?p & : (> ?c ?y)))  $\bullet$  $(datas $?x &: (> (length ?x) 2))$

#### BC. Regla en CLIPS. Funciones predefinidas

- CLIPS proporciona un gran número de funciones predefinidas que pueden ser utilizadas. Dependiendo del tipo, algunos ejemplos son las siguientes:
	- Manejo de IU. read, readline, format, printout.
	- Entrada/Salida. open, close, printout, read, readline.  $\circ$
	- **Funciones matemáticas.** abs, max, min,  $+$ ,  $-$ ,  $*$ ,  $/$ , exp, log, mod, pi, round, random.  $\circ$
	- Funciones con String. lowcase, upcase, str-cat, str-compare, str-length.  $\circ$
	- Funciones de entorno. load, save, exit, system, batch.  $\circ$

#### BC. Regla en CLIPS. Elementos condicionales, test

**test <llamada\_funcion>**

- Los elementos condicionales son aquellos que nos permiten cambiar las condiciones en el antecedente de una regla. Devuelven siempre true o false.
- El condicionante test devuelve true si la función llamada justo después devuelve cualquier valor distinto a false.
- Hacer uso de test nos permite omitir los : en la llamada a la función.
- **● Ejemplo:** (test  $(>=$  (abs  $(-?y ?x)$ ) 3))
	- ¿Se cumplirá la regla si ?y=5 y ?x=2?  $\circ$
	- ¿Se cumplirá la regla si ?y=1 y ?x=2? ○
	- ¿Se cumplirá la regla si ?y=1 y ?x=6?  $\circ$

#### BC. Regla en CLIPS. Elementos condicionales, or

or <elemento condicional>+

- Elemento condicional que devuelve true cuando se satisface al menos una de las condiciones de las que engloba.
- Ejemplo: (defrule fallo-del-sistema

(error-status desconocido) (or (temperatura alta)(válvula rota)(bomba (estado apagada)))  $\Rightarrow$ (printout t "El sistema ha fallado." crlf))

#### BC. Regla en CLIPS. Elementos condicionales, or

**and <elemento\_condicional>+**

- Elemento condicional que devuelve true cuando se satisfacen todas las condiciones de las que engloba.
- Si en una regla el and ya viene implícito. ¿Por qué es necesario definirlo?
- ¿Cual es la diferencia entre las 2 reglas siguientes?

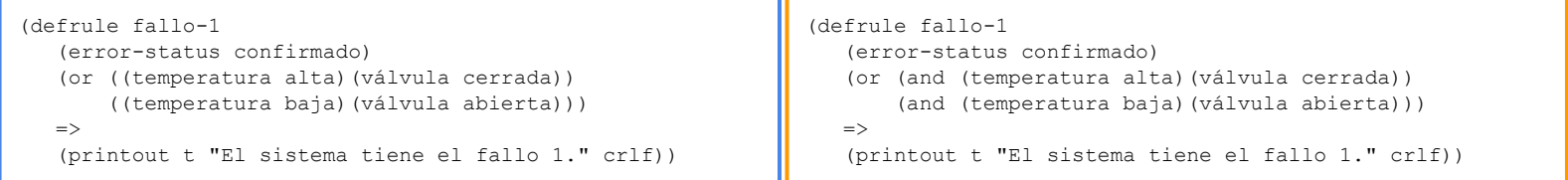

El sistema falla si la temperatura es alta, o la válvula está cerrada, o<br>Se puede representar el caso 2 sin un and explicito?<br>la temperatura es baja o la válvula esta abierta.

El sistema falla si la temperatura es alta y la válvula está cerrada o si la temperatura es baja y la válvula está abierta.

#### BC. Regla en CLIPS. Elementos condicionales. not

not <elemento condicional>

- Elemento condicional que devuelve true el elemento condicional que engloba devuelve false.
- **Ejemplo:** (not (habitación (plazas-libres ?p &  $\sim$ 0) (capacidad ?c & : (> ?c ?p))))

#### BC. Regla en CLIPS. Elementos condicionales. exists

exists <elemento condicional>+

- Elemento condicional que devuelve true si existe al menos un hecho de entre todos los disponibles que satisface el conjunto de condiciones del exist.
- Con este condicional se dice que existe algún hecho que cumpla las condiciones, que no tiene porque ser el mismo que cumple el resto de condiciones de la regla.
- Equivalente al  $\exists$  de lógica proposicional.

#### BC. Regla en CLIPS. Elementos condicionales, forall

forall <primer condicional> <resto condicionales>+

- Elemento condicional que devuelve true si todos los hechos que cumplen con el primer condicional cumplen con los demás.
- Con este condicional se fuerza a que todos los hechos cumplan las condiciones que engloba.
- Equivalente al  $\forall$  de lógica proposicional.

### BC. Regla en CLIPS. Elementos condicionales. logical

**logical <elemento\_condicional>+**

- Proporciona un mantenimiento de verdad a todos aquellos hechos incluidos por un consecuente que tenga elementos en el antecedente con el condicional logical.
- El mantenimiento de verdad dice que si un hecho B es generado porque un hecho A es verdadero, en el momento en el que A pase a ser falso, B también.
- Si en el antecedente aparece uno o varios logical, éstos deben aparecer los primeros.

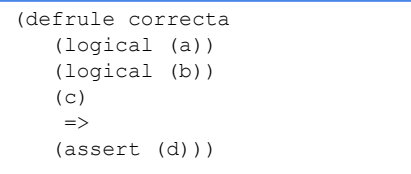

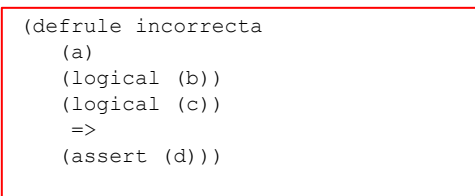

## BC. Regla en CLIPS. Elementos condicionales. logical

● Supongamos las siguientes reglas.

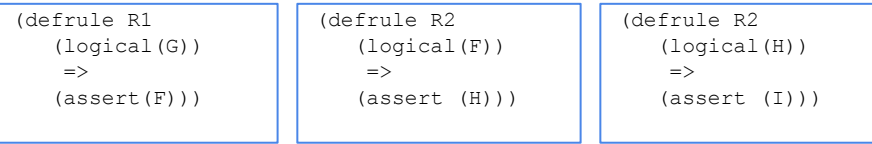

● Supongamos que decimos que F es cierto. Vemos como quedan las MT con estas reglas y con otras similares pero sin logical.

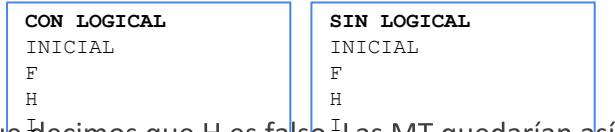

●  $H$ ecimos que H es falso II

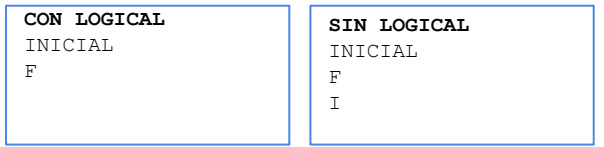

# BC. Regla en CLIPS. Obtener hechos utilizando reglas

- CLIPS permite en sus reglas ligar a una variable la dirección de un hecho que cumpla con las condiciones establecidas.
- El fin es poder tener acceso a los hechos de la MT y poder leer o modificar sus datos.
- Esto se hace con el operador <-.
- **Ejemplo.** Obtener una habitación que tenga todas sus plazas libres, mostrar su número y eliminarla de la memoria de trabajo.

```
(defrule hab-vacía
    ?vacía <- (habitación (capacidad ?c)
                              (plazas-libres ?c)
                                                             Guarda en la variable ?vacía las habitaciones
                              (número ?n))
                                                             cuya capacidad ? c es la misma que las plazas
  \Rightarrowlibres.
    (printout t "Número habitación vacía: " ?n crlf)
    (retract ?vacía))
```
Elimina la habitación de la MT.

# BC. Consecuente. Modificar la MT

- Existen en CLIPS un conjunto de comandos para modificar la MT de trabajo. Estos son:
	- (assert <hecho>+). Añade el hecho o conjunto de hechos a la MT.  $\circ$
	- (duplicate <dir hecho>). Duplica el hecho indexado por la variable <dir hecho> de la MT.  $\circ$
	- (retract <dir hecho>). Elimina el hecho indexado por la variable <dir hecho> de la MT.  $\circ$
	- (modify <dir hecho> <slot>). Modifica un slot del hecho indexado por la variable <dir hecho> de la MT.  $\circ$
- El <dir hecho> puede ser:
	- Una variable con la dirección del hecho.  $\circ$
	- Un índice del hecho.  $\circ$

## BC. Consecuente. Modificar la MT. Ejercicio.

Partiendo de los siguientes hechos ordenados

```
(deftemplate estudiante
    (slot nombre)
    (slot sexo)
    (slot fuma?)
    (slot alojado))
```
(deftemplate habitación (slot número) (slot capacidad) (slot sexos) (slot fuman?) (slot plazas-libres) (multislot

●● Escribir una regla que aloje a un estudiante en la mayor nabitation libre, si no existe ninguna que esté parcialmente ocupada y que sea compatible (estudiantes del mismo sexo). Esto es:

> SI existe un estudiante sin piso asignado and no existe una habitación compatible parcialmente ocupada and existe una habitación libre and es la habitación libre más grande **THEN** Alojar al estudiante Registrar al estudiante en la habitación

#### BC. Consecuente. Modificar la MT. Ejercicio.

```
(defrule alojar-mayor-hab-libre
        ?vagabundo <- (estudiante (nombre ?nom)
                                    (sexo ?s)
                                    (fuma? ?f)
                                    (alojado nil))
        (not (habitación (plazas-libres ?p1 & : (> ?p1 0))
                          (capacidad ?c & : (> ?c ?p1))
                          (sexos ?s)
                          (fuman? ?f)))
        ?alojarlo-en <- (habitación (número ?num)
                          (plazas-libres ?p2)
                          (capacidad ?c1 & ?p2))
        (not (habitación (capacidad ?c2 & : (> ?c2 ?c1))
                          (sexos nil)
                          (fuman? nil)))
     \Rightarrow (modify ?vagabundo (alojado ?num))
         (modify ?alojarlo-en (plazas-libres (- ?p2 1))
                                (ocupantes (create$ ?nom))
                                (sexos ?s)
                                (fuman? ?f)))
```
# **BC. Acciones procedimentales**

- Acciones que permite CLIPS similares a las permitidas por un lenguaje procedimental. Estas son:
	- (bind <variable> <expresion>). Asigna el valor de la expresión a la variable indicada.  $\circ$
	- (if <expresion> then <accion>+ [else <accion>+]).  $\circ$
	- (while <expresion> do).  $\circ$
	- (loop-for-count (<var> <inicio> <final>) [do] <acción>+). Bucle for en lenguajes procedimentales.  $\circ$
	- (return [<expresión>]). Termina la función actual, devolviendo un valor si se informa.  $\circ$
	- (break). Termina el ciclo actual.  $\circ$
	- (switch <expresion>  $\circ$ 
		- <sentencia case> <acción case>+ [(default <acción default>)])